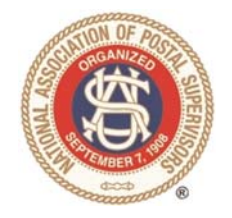

NATIONAL ASSOCIATION OF POSTAL SUPERVISORS

*National Headquarters* 1727 KING STREET, SUITE 400 ALEXANDRIA, VA 22314-2753 (703) 836-9660

November 16, 2020

#### **Board Memo 080-2020: USPS FY2020 NPA: National Adjustments & Mitigation Process/Timeline & NPA Mitigation Calculator**

Executive Board,

Attached is a USPS HQ memo from the CHRO to Postal Officers related to the Fiscal Year (FY) 2020 National Performance Assessment (NPA) Unit Mitigation Process. Also, attached is a PowerPoint on the FY20 NPA Mitigation Methodology and an NPA calculator for EAS to validate their COVID mitigation. This NPA calculator is also on the NPA site to help individuals identify how the ratings were adjusted.

NAPS consulted with USPS HQ regarding concerns as to how the COVID-19 pandemic was impacting the FY2020 NPA Corporate/Unit indictors. Per consultation, the Postal Service completed an impact analysis on the NPA indicators. As such, the NPA Composite Performance Summary on the End-of-Year Scorecards have been adjusted or mitigated on a national level by the USPS to reflect the identified impacts.

Please note the mitigation deadline and the fact that additional mitigation requests related to the COVID-19 pandemic will not be considered as they have already been made by USPS HQ. Share this NAPS Board Memo and the respective USPS attachments with your membership. This Board Memo and respective attachments will be posted on the NAPS website.

Thank you and be safe

# **National Performance Assessment (NPA) Mitigations FY20**

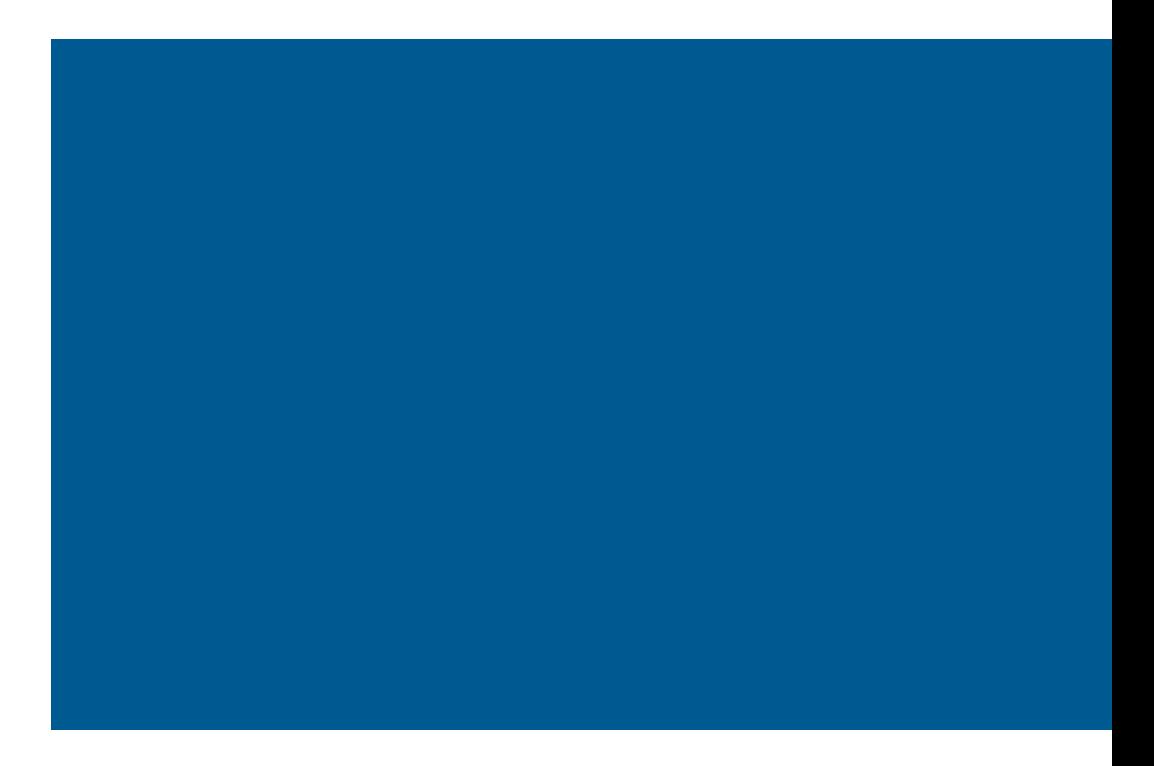

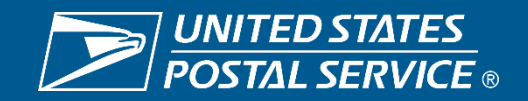

## **FY20 NPA Mitigation Methodology**

- **Customer** 
	- Service: Add the cell difference between February and June to the EOY composite score; if improved, then 0
	- Scanning: Add the cell difference between February and June to the EOY composite score; if performance improved, then 0
- Employee
	- Availability: Add the cell difference between February and June to the EOY composite score; if performance improved, then 0
- **Business** 
	- Total Revenue FPR % to Plan: Subtract the cell difference between February and EOY from the EOY composite score
	- TOE% to Plan: Add the cell difference between February and EOY to the EOY composite score; if performance improved, then 0

*Note: Mitigation methodology will be applied at the scorecard level*

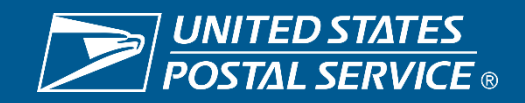

## **FY20 NPA Mitigation Methodology – Corporate Indicators**

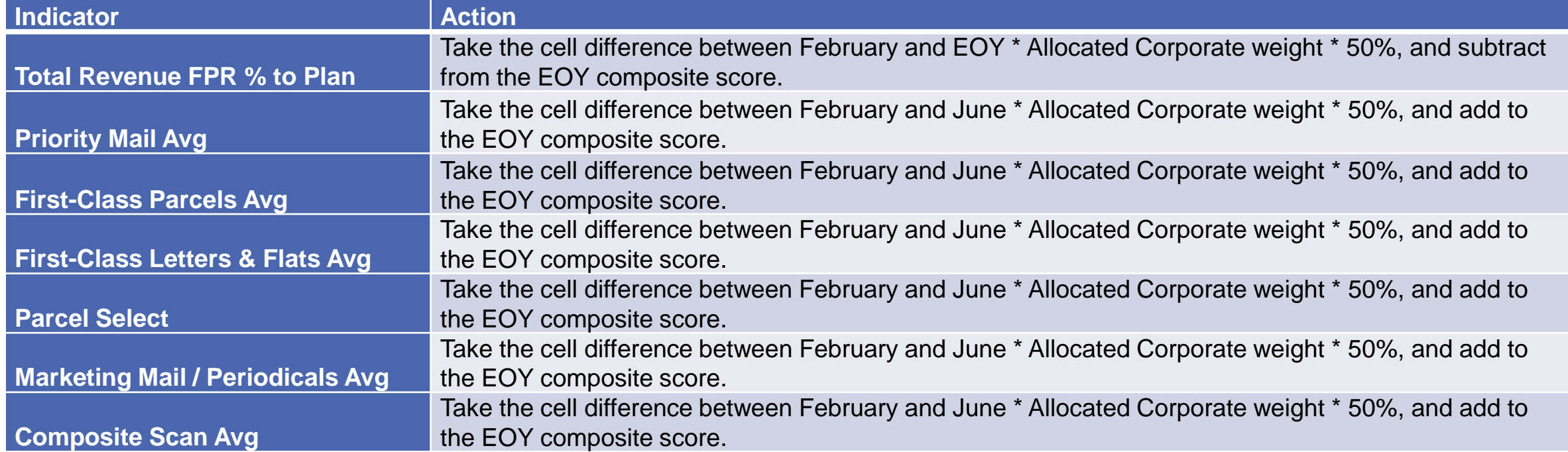

*Notes:* 

*Mitigation methodology will be applied at the scorecard level.*

*Excluding Total Revenue FPR % to Plan, if the indicator cell value improved, then there will be no impact for that indicator.*

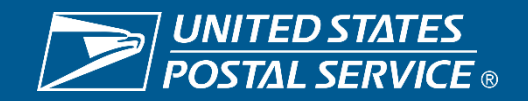

### **FY20 NPA Mitigation Methodology – Unit Indicators**

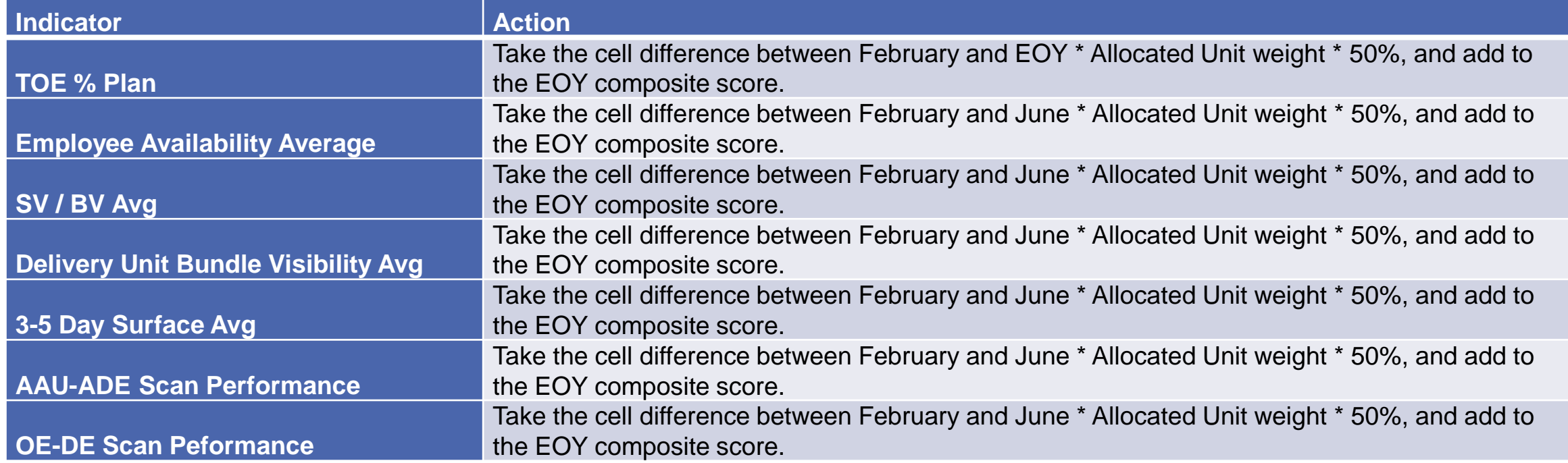

*Notes:* 

*Mitigation methodology will be applied at the scorecard level.*

*If the indicator cell value improved, then there will be no impact for that indicator.* 

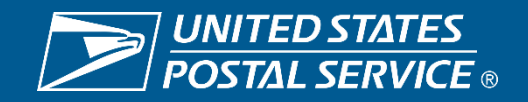

#### **Sample Mitigation 1 - Post Office PCES or 26 / MCSO**

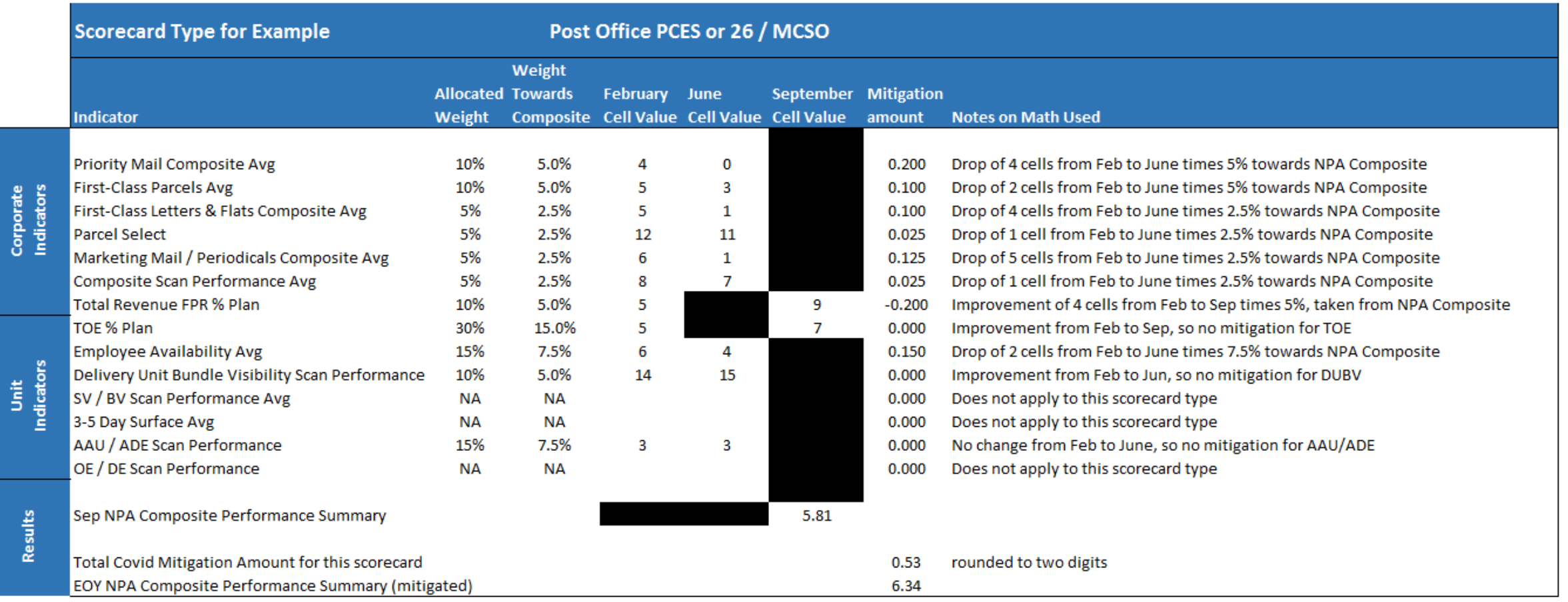

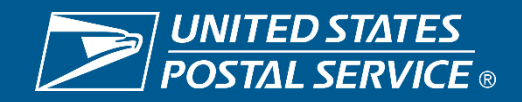

#### **Sample Mitigation 2 - Area HR**

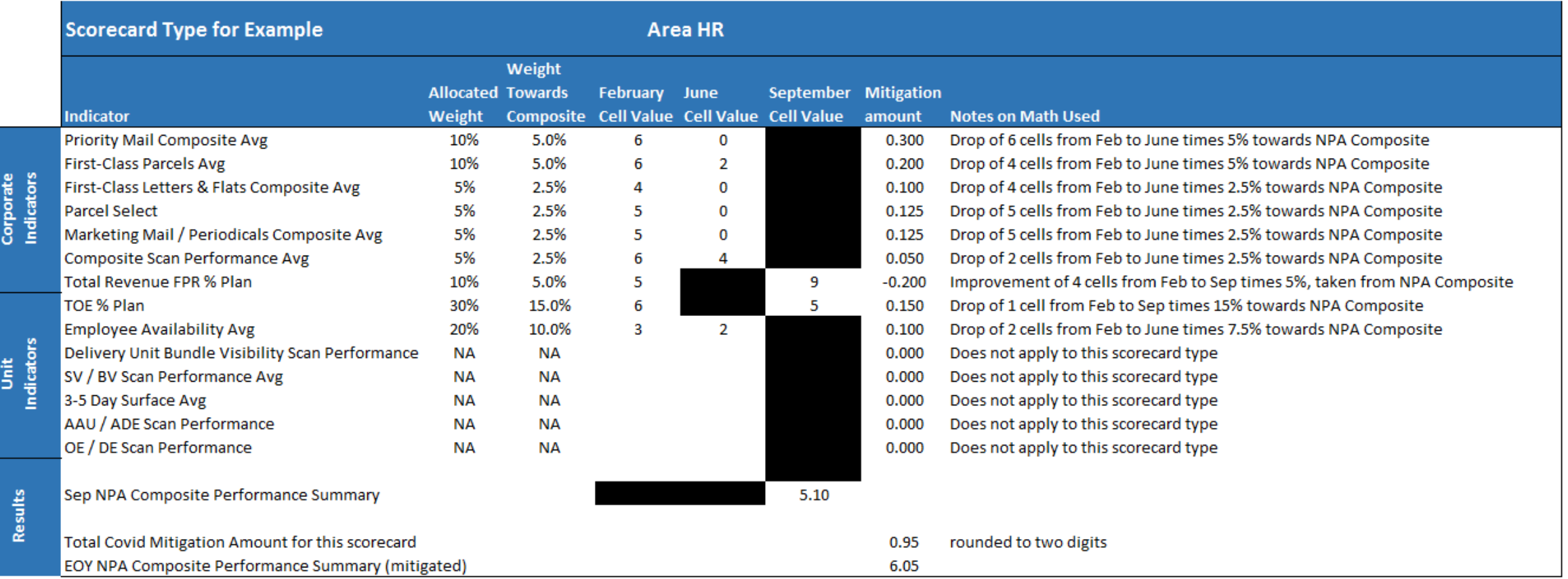

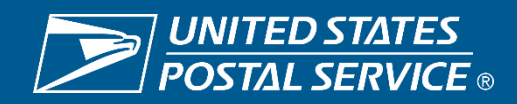

#### **Sample Mitigation 3 – Plant MIPS**

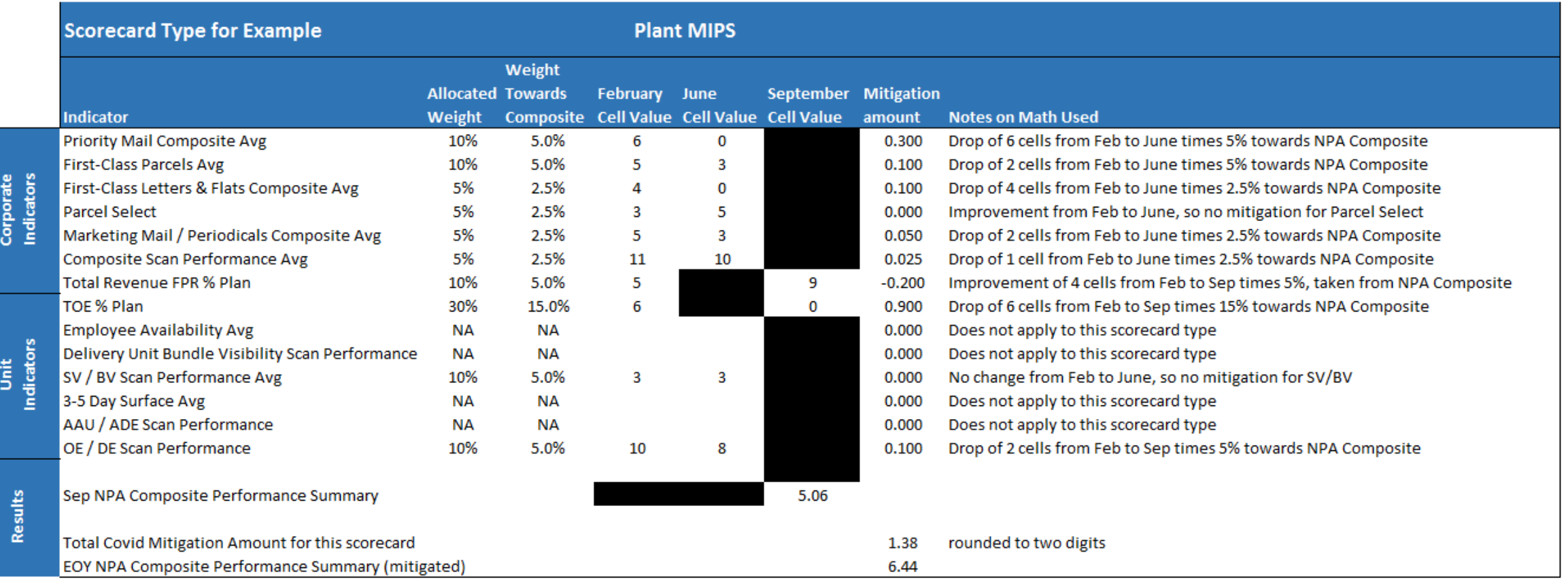

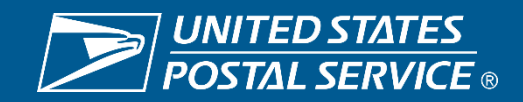

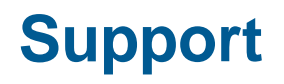

- Any questions relating to PES system or PFP, contact perform3 mailbox at [perform3@usps.gov](mailto:perform3@usps.gov)
- Any questions relating to NPA scores, please contact the NPA mailbox at [npa@usps.gov](mailto:npa@usps.gov)

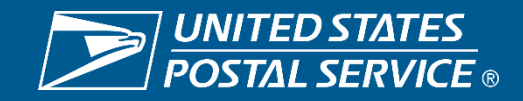

**ISAAC S. CRONKHITE** CHIEF HUMAN RESOURCES OFFICER AND EXECUTIVE VICE PRESIDENT

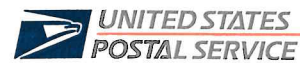

November 16, 2020

**OFFICERS** 

SUBJECT: Fiscal Year (FY) 2020 National Performance Assessment (NPA) Unit Mitigation Process

The FY2020 NPA End-of-Year (EOY) scorecards will be published today. The Performance Evaluation System (PES) will open on November 17 to start the process for requesting and reviewing consideration for a unit level mitigating factor.

In advance of publishing the EOY scorecards with Corporate and Unit results, an impact analysis was completed of the COVID-19 pandemic and its impact on the NPA Corporate and Unit Indicators. The NPA Composite Performance Summary on the EOY Scorecards have been adjusted to reflect the identified impacts for the following indicators:

**CORPORATE INDICATORS Priority Mail Composite First Class Parcels** First Class Letters and Flats **Parcel Select** Marketing Mail/Periodicals Composite Composite Scan Performance Total Revenue FPR % Plan

#### **UNIT INDICATORS**

**Total Operating Expense % Plan Employee Availability** SV/BV-Scan Performance Delivery Unit Bundle Visibility Scan Performance 3-5 Dav Surface **AAU/ADE Scan Performance OE/DE Scan Performance** 

The attached document explains the methodology used in determining adjustments to each indicator. Additional mitigation requests related to the COVID-19 pandemic will not be considered. The FY2020 mitigation timeline is as follows:

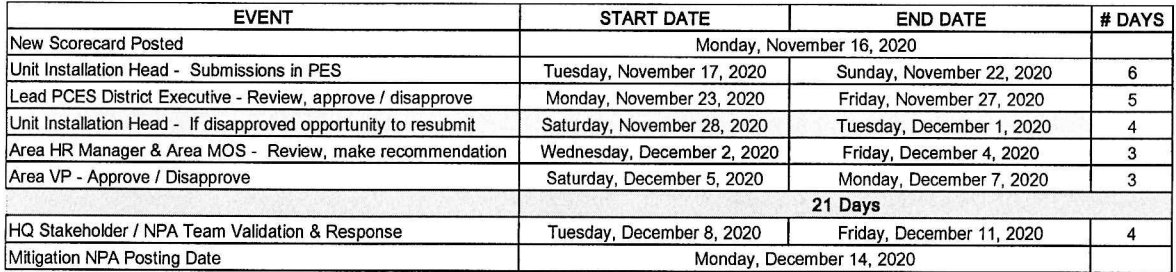

The mitigated FY2020 NPA scorecards are scheduled to publish on December 14. It is imperative to review and submit all requests and required responses in a timely manner.

For additional questions, please contact Kellie Calderon, Manager, Classification and Compensation. at 202-487-5019.

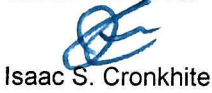

Attachment

#### cc: Regional Human Resources Directors Steve Darragh Kellie Calderon

475 L'ENFANT PLAZA SW WASHINGTON DC 20260-4000 www.usps.com